# RADIO CLUB MERIDEN AMATEUR RA 1947 -- 2019

## NOVEMBER 2019

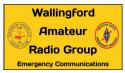

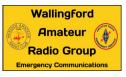

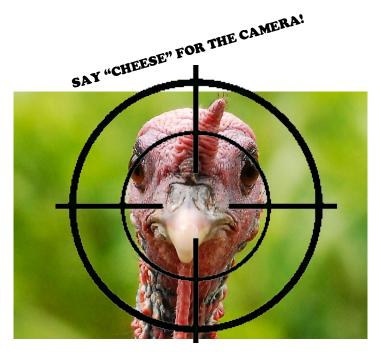

OFFICIAL MAILING ADDRESS, MERIDEN AMATEUR RADIO CLUB, POB 583, MERIDEN CT 06450

OLSSON SECT NZ1J DAVE TIPPING S.A.M. K1RCT ROB CICHON PRES W1YSM ED SNYDER VP KB1JL E TRES K1WJL DAVE SWEDOCK

DSWEDOCK@GMAIL.COM 203 235-8582 KEY KLIX EDITOR DAVE SWEDOCK K1WJL

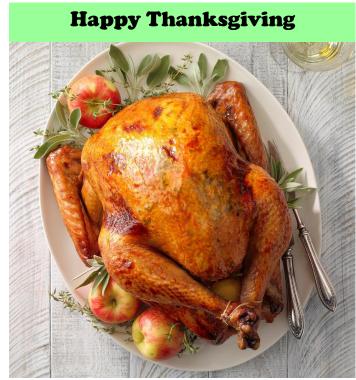

**REMINDER: ELECTIONS ARE AT THE NOVEMBER 14TH MEETING!** 

> ALL MEETINGS ARE AT THE EOC HOPE HILL FIREHOUSE 143 HOPE HILL ROAD, WALLINGFORD

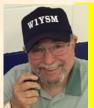

### ACTIVITY NIGHTS & EVENTS,

ED W1 YSM (ACTING ACTIVITIES MANAGER)

2019

| A 100 H 200 A 100 A 100 |                                               |
|----------------------------------------------------------------------------------------------------|-----------------------------------------------|
| NOV 28                                                                                                    | THANKSGIVING - NO ACTIVITIES MEETING          |
| DEC 5                                                                                                    | MARC YEAR IN REVIEW + YEAR AHEAD PIZZA / SODA |
| DEC 7                                                                                                    | CQ SANTA AT THE OEM                           |
| DEC. 12                                                                                                    | CHRISTMAS PARTY - NO ACTIVITIES MEETING       |

### November Business meeting....Thursday November 14, 7:30pm @ EOC

The November Business Meeting will commence at 2130Z (7:30pm EDT) at the EOC with Pres. Ed, W1YSM presiding. This is our Annual Meeting (A regulatory requirement) at which we hold our yearly Elections. The current slate of Officers minus the Secretary are seeking reelection. President Ed Snyder W1YSM, V.P. Eric Olsson KB1JL, Treas. Dave Swedock K1WJL and S.A.M. Rob Cichon K1RCT.... Current Sect. Dave Tipping NZ1J has opted to withdraw from consideration and we are in need of a secretary ...

...Nominations will be accepted from the floor and also we will be voting on the Elmer of the Year and Ham of the Year (to be announced at the Christmas Party).

November Activity meeting..... Cancelled Thursday November 28 Turkey "Rules" Ham Day

### Christmas Party Thursday Dec 12 coming up...& Dues

Our annual Christmas Extravaganza will be on Thursday Dec 12, at Serafino's Restaurant, 72 South Turnpike Road, Wallingford (almost directly across from the Oakdale Theater). Cocktails at 6pm, open barb (courtesy of El Presidente W1YSM), Dinner at 7pm. Cost is \$23 per person, payable to Dave K1WJL, checks should be made out to the MARC. Please give your RSVP's to Dave ASAP. Dues for the 2020 year are being accepted, \$20 for a Regular Member (anyone under 65), \$15 for Senior Members (65 & over), a licensed ham under the age of 18 is free.

### Special December Business/Activity Thursday Dec 5th at the EOC.

A December strategic *informal* planning session complete with Pizza & Beverages (Soda & H2O), reviewing the past year and looking to the year ahead. Maybe some video and visual aides to assist the process. & maybe a few surprises...

### **VE Session Saturday December 14**

Don KE1AY et al, will conduct a VE session, walk-ins are welcome...

### Tech Net Sessions Wednesdays W1KKF Repeater(147.36 / .96) 7:30pm

The following dates and moderators are: Nov 6th N1GNV, 13th N1ZN, 20th K1VDF, 27th W1YSM

### Ham Fest Recap.....

An excellent ime was had by all, please read the Presidents page for more detailed info.

### Congrats to:

Paul Stasieluk KA1MWX new callsign is now WA1CT ...

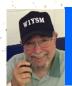

### The President's Net Control Corner

Ed W1YSM, President MARC

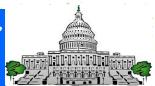

### **2019 NUTMEG HAMFEST**

The 2019 Nutmeg Hamfest and ARRL CT State Convention was held on Sunday October 13, 2019. The weather, always an unknown, cooperated, and the attendees came out in good numbers. By my count of the ticket stubs being held for the raffles, we had 310 participating. Of course, the actual attendees were higher since tailgaters/flea marketeers in the parking lot may not have come inside and some who knew they weren't going to be around for the drawing never gave me a stub.

I believe the event was well received. We had a VE Session that saw four hams obtain, or upgrade, to a General Ticket. One handi-ham upgraded his license, too, courtesy of VEs, Frank N1OKR, Eric KB1JL, Bob KE1AU, and Don KE1AY. Frank read the exam questions to the applicant who passed, upgrading to his General Ticket as well. It was a wonderful sight to behold –hams helping hams. It was just another reason to be proud of the MARC Membership. We also had an ARRL presentation by our CT Section Manager, Chuck K1DFS, and the ARES Section Manager Mike W8ZY. Other speakers were Martin AA6E on Software Defined Radios, Matt KA9RG on AuxCom/EMCom, and Randy K5ZD on Single Operator 2 Radios. A late minute add-on was a presentation on Air Force MARS activities.

The Tailgater numbers were much more numerous than was remembered by the veteran MARC members. The increased attendance may have been due to the proximity to NEARFEST the day before and the inclement weather they had. The vendor area was well populated and most vendors, I was told "did ok". Apparently the Nutfest attendees were not in a major buying mood. The raffle is always popular, and we gave away gift coupons from ARRL, as well as four prizes – an X-50 Diamond UHF antenna; a G5RV antenna courtesy of Radio Oasis; a Coax and Powerpole Crimp Kit from QuickSilver Radio and a Yaesu FTM-3200 2M Transceiver, thanks to KJI Electronics.

We thank many, many club members who helped: Dave K1WJL, Jim N1ZN, John K1LYP, John N1GNV, John K1VDF, Bart N1BRL, Jeff N1AKN, Anne W1STM, Mike K1LHO, Rob K1RCT, Rich WA1TRY, Bob WB1GYZ, Ralph KC1GMD/KE4EYA, Ted KC1DOY, John KB1MFU, Al N1API, and John W1DQ. If I left anyone out, I apologize. For those of you keeping score at home, this represents about 21 MARC members who helped out in innumerable ways. It was a great day for the MARC brand and I received some very nice comments from the ARRL leadership and others, on how well-run the event was, how enjoyable the lectures were, and from the Air Force as to their being grateful that we were able to slot the MARS group in at the last minute. As expected, there were some complaints, mostly, about housekeeping issues with the venue, and the timing of the raffles that were conducted; these are perennial issues. All in all, however, things went well, and an enjoyable time was had by most.

We are a vibrant club with committed and dedicated members. As I looked around the room, I was proud of what MARC stands for, and how our members work together to achieve a common goal. I am proud to be the President of the Meriden Amateur Radio Club and look forward to participating in many more Club activities with my fellow hams. Hope to see you there.

73, Ed W1YSM President, MARC

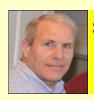

# Secretary Report & Minutes of the Meriden Amateur Radio Club Dave Tipping NZ1J, Secretary BUSINESS MEETING, OCTOBER 10, 2019

### Meriden Amateur Radio Club Business meeting October 10, 2019

Members in attendance (28): W1YSM, K1RCT, N1OKR, KC1DOY, N1BRL, WB1GYZ, W1DQ, KB1JL, KE1AU, KE1AY, N1API, N1YLN, KE4EYA, W1NNZ, K1TDO, WV2LKM, K1LHO, KB1SSN, W1AJK, WA1TRY, KA1MWX, KB1MFU, KC1SA, WA1ZVY, N1ZN, K1WJL, K1VDF, W1KKF.

<u>Announcements:</u> W1YSM discussed upcoming November elections, Key Klix column on CQ Santa event, the printing of 500 Nutfest fliers, Community Outreach, Yale Football coverage and equipment donations from the CAP.

<u>Secretary Report.</u> NZ1J not present KB1JL announced that last month's minutes were printed in Key Klix and asked that they be accepted. They were voted on and accepted. Club roster stands at 84 members. <u>Treasurers Report.</u> A detailed written report was submitted to President W1YSM by K1WJL declaring total MARC funds at \$23,933.87. Mutual funds fluctuate due to market forces.

<u>Station Activity Manager:</u> K1RCT reports IC706 go kit, laptop computer, and FT950 station are all interfaced with FLdigi and digital modes now. This allows digital messaging of IS-213 etc on all bands and in the field. CAP donated 6 vertex mobiles. A written policy/procedure on accepting donations will be drafted.

### Committees

**Activities-** W1YSM announced upcoming activity meeting topics into 2020. There are open slots.

**Saturday Morning:** open house activity continues to be consistent 20-25 members and guests.

**Website update:** KE4EYA reports no committee activity yet. Web page continues to be dead with no updates since early April 2019. Group is in information gathering stage.

**Contest Activity:** N1YLN mentioned W1W activation for the 350 Wallingford celebration in June 2020. **Club Nets:** N1ZN, K1TDO, K1VDF, KRCT and W1YSM reported on club standing net activities, including NTS continued use of the club repeater. The new Wed night tech net continues to thrive.,

Castle Craig: N1API reports 10 meter continues to be affected by low sunspots, hampering any contest activity.

**Scholarship:** N1ZN reports no activity will transpire until after the holidays.

**Outreach:** N1OKR reported on efforts to reach active and inactive hams in the community to encourage participation in the club. Letters have been mailed.

**Emcomm:** KB1JL reported on recent Celebrate Wallingford and Fishbein YMCA road race participation. CERT classes are taking place in Tuesday nights at the OEM. Saturday Club activity 10/19 will be cancelled due to CERT training in the building. The Fire Dept is in progress transitioning to a 800 mhz radio system this month. W1YSM discussed the upcoming CQ Santa to be held December 7, with various town agencies participating. K1LYP will monitor the 350th Celebration activity and participation in June 2020.

Interference: K1VDF reports no new activity.

**Instruction/VE:** KE1AY reports upcoming VE session at Nutfest Sunday including one visually impaired test taker.

**Nutmeg Hamfest:** The upcoming Nutfest preparations were discussed in detail, including guest speakers, VE session, and Club table. Also diuscussed was tailgate prices and procedures. W1YSM will supervise written procedures for future nutfests to ensure consistency.

**Christmas Party:** K1WJL accepting payments for party on December 14. Tickets are \$23 per person.

Old Business: Not discussed

**New Business:** none discusses or proposed.. Meeting adjourned approximately 2100 hours.

### Respectfully submitted by Eric Olsson

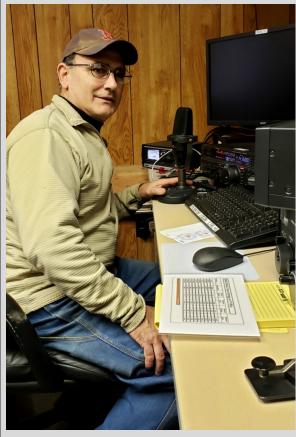

# KB1MFU JOHN RAMADEI

John Ramadei KB1MFU, was first licensed 2005, recalls that his introduction to ham radio happened while visiting his cousin's shack as a youngster. He felt an immediate appeal for the hobby, but it would be some years later before actually getting involved.

In 1978 John enlisted in the Air Force to pursue a career in power plant operation and electrical distribution. He became a power production specialist. By chance, he and a friend visited a San Antonio pawnshop, where they spotted a Yaesu FR-101 receiver on display. That receiver then found a new home in his barracks, and was connected to a length of wire strung from a window. Such a simple rrangement was sufficient for them to explore shortwave listening.

Due to several deployments John had to put his receiver in storage until settling with the 103<sup>rd</sup> Air Control Squadron based in Orange. In 2000, a co-worker and ham radio operator spotted the FR-101 in a mobile structure and asked about it. That friend helped him get his radio license and today John holds a General class ticket.

John retired from the military in 2018, has settled locally, and is in process of permanently setting up his radio equipment; though he is still time constrained working for Southern Connecticut Gas as a plant maintenance engineer and operator technician at a gas storage facility in Milford. However, he intimated that a planned retirement is not far off.

When asked about other interests John mentioned his enjoyment of horticulture and the cultivation of a small backyard vineyard for making grape jelly and perhaps homemade wine. He said, "Unfortunately, the grapes that were ripening this year have disappeared...and I wonder if bear sightings have something to do with that."

John and his wife Dianna have three successful children, and now make their home in North Haven.

**Bob WB1GYZ** 

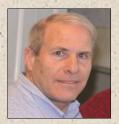

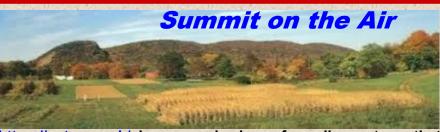

Summits on the Air (SOTA) <a href="https://sota.org.uk/">https://sota.org.uk/</a> is an award scheme for radio amateurs that encourages portable operation in mountainous areas, according to their website. It turns out, 'mountainous' includes places like Sleeping Giant, which only requires a walk uphill on a gravel road. Last year, I planned to operate from Sleeping Giant. But, the tornado resulted in the park closing for more than a year. The park is open again and I set Nov 8<sup>th</sup> as the day to give it a try. Though it was a day off work for me, it also turned out to be unseasonably cold and quite windy. Though a lot of club members set aside some time to meet up with me on the air, they were all smart enough to opt out of the hike itself. I set out with my less-than-world-class Baofeng handheld and a homebrew dipole that has never been thoroughly tested. Though reception was spotty, I was able to make eight contacts. I owe a big thank you to everyone who stuck with me to get those contacts completed. Oddly, though I was heard by a mobile station in Cromwell, I never did get a complete exchange with Nancy, KC1NS, at our home station in Northford. Despite the difficulties, the cold, the wind, and the fact that I actually did get a small nail in my shoe somehow that poked my foot occasionally during the hike, I think it was a good outing. There are other summits in Connecticut and summits can be activated at any time and on any band. I learned some lessons from this activation and I suspect I'll try this again.

Dave NZ1J

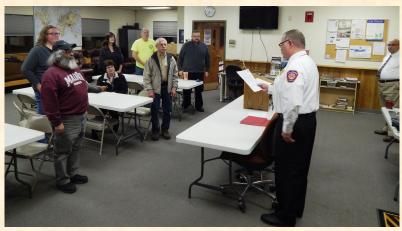

### **CERT CLASS**

On Tuesday November 5, five club members graduated from the Wallingford OEM CERT class. Graduates from the club were N1OKR, N1YLN, N1AKN and KC1ISI. There will be another class scheduled to start in March 2020. CERT stands for Community Emergency Response Team and is a FEMA program that educates volunteers about disaster preparedness for the hazards that may impact their area and trains them in basic disaster response skills, such as fire safety, light search and rescue, team organization, and disaster medical operations. Hamden and North Haven also have active CERT

teams. More information about the CERT program is available here: <a href="https://www.ready.gov/cert">https://www.ready.gov/cert</a> The photo shows Fire Chief Heidgerd administering the swearing in of the class.

### **CERT TRAINER CLASS**

In October K1LYP and KB1JL completed a CERT Train the Trainer class at the state police facility in Hartford.

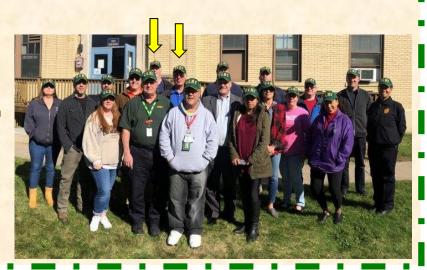

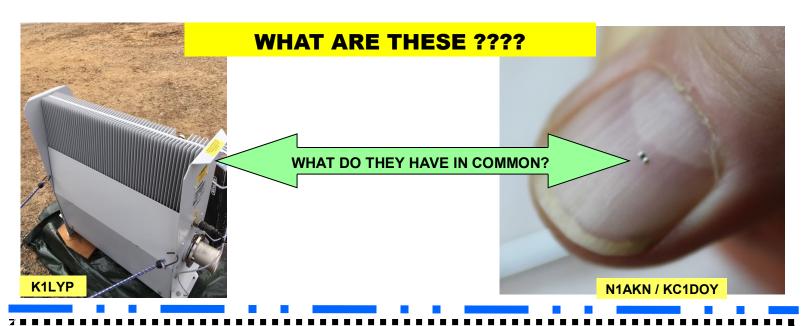

### HF A-B switch from Steve KC1SA

After purchasing the Icom-7610 last year my Kenwood TS-2000 has been relegated to UHF/VHF use. I thought I should dust off the silicon from time to time on the Kenwood and operate on some HF bands, so I decided to make an A-B switch to get the rig connected to my existing antennas.

I like toying with my 3-D printer and decided to make a box of sorts to stuff the switches into. I've never been good at carpentry but 3-D printing makes making 'things' easy. After getting the switches from Gigaparts I soon realized the box was going to be big, roughly 7.25 x 6 x5; easily the biggest 'thing' I ever printed. PLA plastic is my go to material for 3-D printing but after designing the enclosure I realized this thing was big and would take 48 hours to print and was wondering if there'd be problems. I went for it;

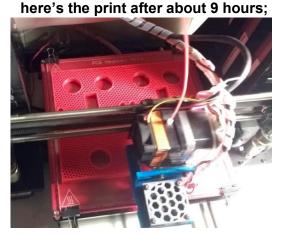

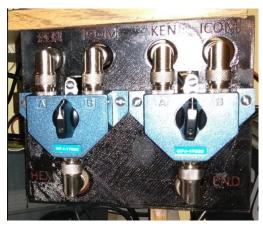

Problem with really big 3-D printed parts is they tend to warp while printing and that happened to this design after about 20 hours of printing. So change of plans, no longer a stand alone box but now a bolted to my shack desk. The Red color was a bit much so a little back plastic paint solved that issue. Now the lcom and Kenwood's are happy.

73,

Steve -KC1SA

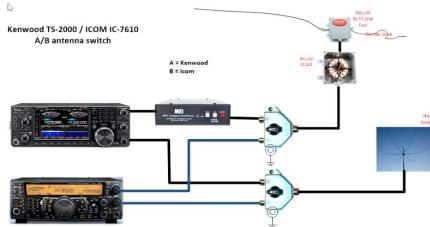

### **Contest Tips from AI N1API**

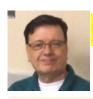

### Let's Talk Contesting

Contesting season is fully upon us. The major DX contests have begun and the season will run through the winter and into the spring before taking its summer break. No matter where you contest from, at home or from the club one of the most useful tools for finding those elusive multipliers, contacts that help your score because they are new, countries, states, prefixes or what ever the goal of the contest is the DXcluster, also simply known as the cluster. This article will attempt to help you understand what the cluster is all about, how to use it and some do and don't pertaining to contesting. Because of the different cluster software programs we won't try to explain how to use the features, you will need to learn this yourself from the help files and online instructions.

There are basically two ways to get the "spots" the information that is disseminated by the cluster and to place spots on them yourself whether in contesting or just chasing that needed DX country, state or county.

The first is to go to a web page such as DX Summit. The web page is at http://www.dxsummit.fi/#/ where you will be able see what spots have been posted by amateurs around the world. You will also be able to add your own spots. [Figure1]. I would spend some time on the "tutorials" tab learning how to use the DX Summit before trying out the features. This advantage of using a web page is can see everything posted all over the world on all the bands. This is also a disadvantage because you may not have the same propagation posted by some of the stations. A JA posting a 160 meter spot at his night time will not be something you will hear. Another disadvantage is you always need to have an internet window open and on this page, (or any one of the other web clusters available). Also if you are contesting with a program that allows you to send and receive spots you won't be able to use a web cluster. QRZ.com is another with a DX spot page.

Another way to get spots and one which you won't need to devote a web page to is a stand alone program such as RXClus that you can get at http://www.hb9bza.net/rxclus-download though not the only one available it is one of the most popular. [Figure 2] The biggest advantage to this program is that it is always being updated with country, IOTA, LBOTW and Telenet (active cluster), updates and getting these is a one click process. You have your choice of thousands of nodes all over the world.

Here also you can set filters to show spots from different areas or even turn of spotting from everywhere. Again you should download the tutorials to learn how to use the program as this is part of what many contest programs use for their TELNET connection when contesting.

So, what does all this have to do with contesting? Using N1MM as an example there is a window called TELNET that you can call up. This will connect you to your favorite DXcluster. In my example I have used K1EU who is located in Maine. Many use K1TTT located in Massachusetts. Each cluster has their own software they decide to run on their systems. Once you get familiar with the use of the clusters you can look at different clusters to see which software program you like best. Some have different ways of sending commands, use of lookups, sending messages or announcements. Some may not allow any announcements and some may only post spots from a limited area so that you are not seeing spots for areas you don't have propagation to. Only by experimenting and checking different clusters will you find the one that is right for you. SYSOPS, (System Operators), don't mind you checking in and looking around. You won't break anything. Type HELP on a command line and that will get you started you can look further from there. Each cluster will tell you what software they are running and you can find the author's web page and a manual on using the software for operators. It helps early on having a list of commands so you know how to send spots, announcements, emails, weather updates or even WWV reports.

So now let's contest. Whether you use a contesting program that integrates a cluster or log to paper there are certain rules to follow.

- The first and most import is do not self spot. Doing so will get you either disqualified and in some cases banned from participating for a number of years or a warning, CQ calls these Yellow Cards and Red Cards. A Red card is a disqualification a yellow card a warning.
- Next do not ask to be spotted. That is just about a serious as self spotting and also can get you disqualified. Usually just for that contest unless it is a flagrant violations where you could get banned for number of years. These two violations are also published in the results, so the whole world will know what you did.
- Also do not spot yourself using another call. You will be found out. Example I can't spot N1API using my Club call W1JAX. Let me mention here that the spotting rules are for contesting and DX work, though I do disagree with the self spot rule when working DX, not in contest and you are on a frequency calling CQ. I think an occasional self spot is not a grievous fault.
- Do not over spot a friend. This has always been a problem. You can spot a friend "occasionally". But don't make a
  habit of it. If you are searching and pouncing and run across a friend you can spot him. But don't go back and do it
  every 15 minutes.

- Do spot new DX, States, Zones, Counties and Providences or what the subject of the contest is about, especially, if you are first to run across a rare contact. If you work someone and he is not in the "bandmap" the map of the stations and the frequency they are on, spot them. I will "say thanks" to a station for working me by giving him a spot with a CTRL-P after I work them. Band maps time out after a set time and he may have disappeared from someone's band map that needs that contact.
- Lastly if you are running rather than searching and pouncing, don't spot the stations you work. This will only get others calling him rather than you on your running frequency.

Are you running Assisted or Non Assisted? If you are Non Assisted you are not getting spots or help from anywhere. You're on your own finding contacts. You CAN connect to the cluster and post spots but the software will not show you spots. Example in the CQWW using N1MM you've just been the first to work the P5 out of North Korea, he's calling CQ and no one is answering him. Pressing ALT-P will post his call and frequency to the cluster. Just wait a minute and watch the whole world descend all over him. If you are assisted you are connected to the cluster and receiving spots OR / AND getting help from any other source(s). Don't claim Non Assisted and be looking at the cluster on a laptop or on a Web Page. People have been "found out" doing this. How? The contesting scoring software has been highly developed and when the numbers are crunched the flags will pop up showing an anomaly.

The DXclusters are very useful tools in both contesting and every day hamming. These simple guidelines will get you started and with a little research and practice you should be able to make them work for you to

accomplish your goals.

-73-Al – N1API

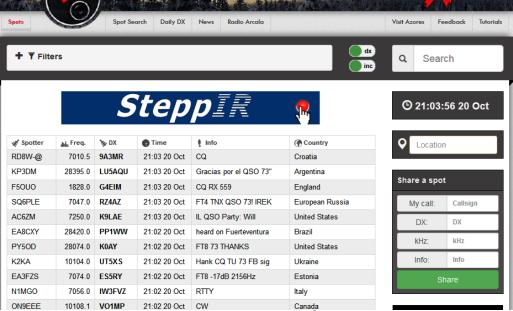

radio

ARCALA

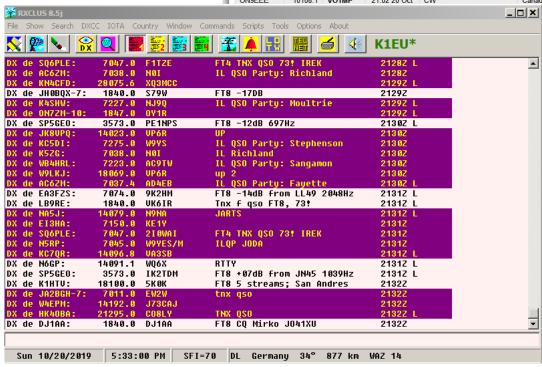

### **NUTMEG HAMFEST PHOTO'S**

**COURTESY OF KC1DOY & KC1GMD** 

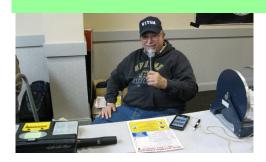

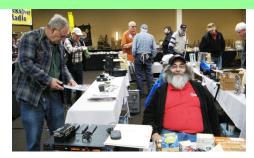

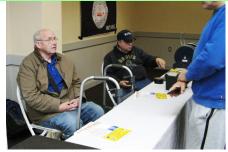

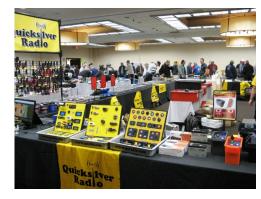

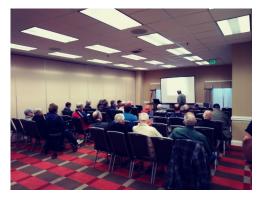

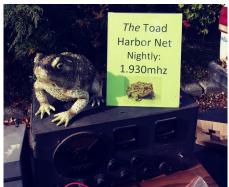

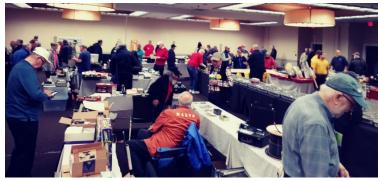

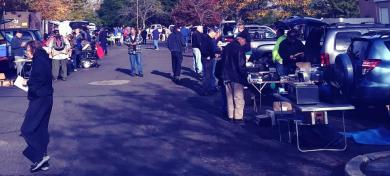

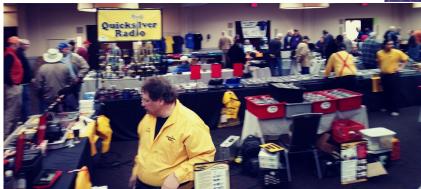

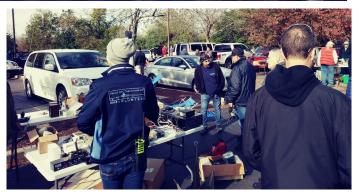

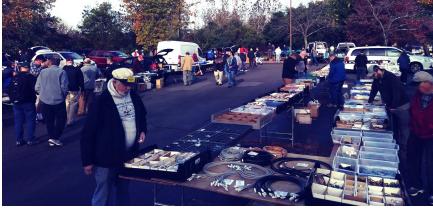

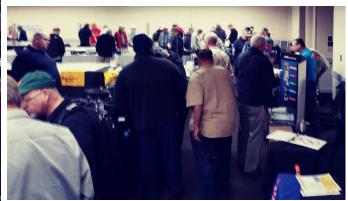

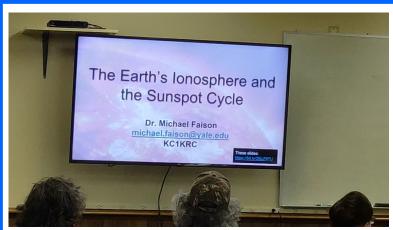

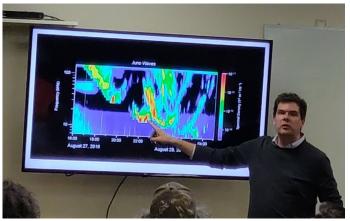

KUDOS TO OUR ACTIVITIES CHAIR W1YSM FOR ARRANGING ANOTHER GREAT PRESENTATION BY A GUEST SPEAKER. PICTURED ABOVE IS DR. MICHAEL FAISON KC1KRC OF THE YALE UNIV ASTRONOMY DEPT WHO CONDUCTED AN EXCELLENT PRESENTATION ON THE SUNSPOT CYCLE.

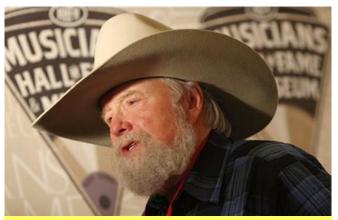

"Apparently our own Bobcat, KB1FYL, was recently inducted into the Musicians' Hall of Fame. For some reason, the caption misidentified him as Charlie Daniels."

de N1GNV

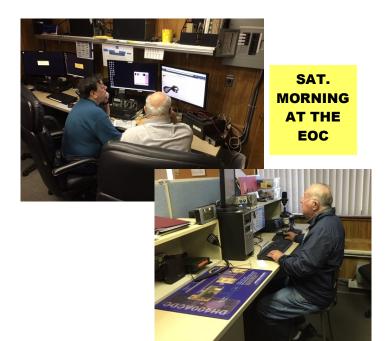

JEFF N1AKN OF SATURDAY MORNING RADIO REPAIR FAME SHOWS A COLD SOLDER JOINT HE FOUND AND REPAIRED. PICTURES AND NARRATIVES ARE COUR-TESY OF JEFF N1AKN AND HIS CHIEF TECHNICIAN AND PHOTOGRAPHER TED KC1DOY

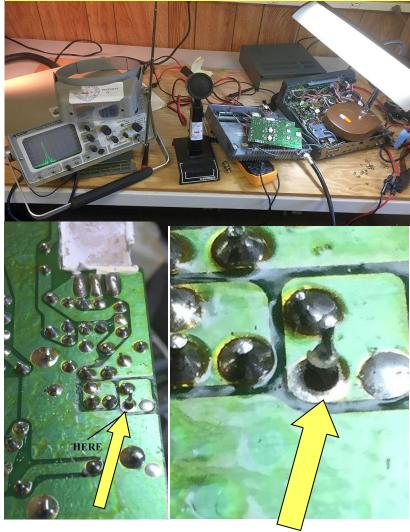

### INFORMATION PAGE

PRESIDENT.....W1YSM ED SNYDER VICE PRES.....KB1JL ERIC OLSSON SECT.....NZ1J DAVE TIPPING TRES.....K1WJL DAVE SWEDOCK STATION A.M...K1RCT ROB CICHON

> KEY KLIX EDITOR DAVE SWEDOCK K1WJL CONTACT DSWEDOCK@GMAIL.COM 203 235-8582

MEETINGS: NORMALLY 7:30PM ON THE 2ND & 4TH THURSDAYS OF THE MONTH, UNLESS OTHERWISE POSTED. AT THE HOPE HILL ROAD FIREHOUSE / EOC 143 HOPE HILL ROAD, WALLINGFORD

MAILING ADDRESS: **MERIDEN AMATEUR RADIO CLUB POB 583, MERIDEN CT. 06450** 

**CLUB NETS** 

6 MTR NET **MONDAYS 8PM** 50.175MHZ **N1ZN JIM** 

**2 METER NET TUESDAYS 7:30PM** 147.36 /RPT K1TDO TODD

**TUESDAYS 8PM 10 METER NET K1VDF JOHN** 28.375MHZ

10/10 CASTLE CRAIG CHAPTER **CONCURRENTLY WITH CLUB NET** 28.375MHZ TUESDAYS 8PM N1API AL **CLUB DUES STRUCTURE (JAN-DEC)** 

UP TO 64 YRS OF AGE--\$20/YR

SENIOR DISCOUNT 65 & UP--\$15

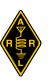

KC1HDB

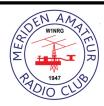

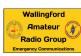

(USE LOWERCASE) WEBSITE: www.w1nrg.com

FORUM/BBS:

www.w1nrg.com/forum/ or go to website and follow links

CASTLE CRAIG 10-10 WEBSITE:

go to www.w1nrg.com and follow the links

CLUB REPEATER W1KKF/R 147.36MHZ +600 OFFSET **NO PL TONE (OPEN REPEATER)** 

| AB1DQ  | <b>James Surprenant</b> | 19 |
|--------|-------------------------|----|
| AB1HB  | Charlie Dudac           | 19 |
| AF1HS  | Art Fregeau             | 19 |
| K1IIG  | Steve Tripp             | 19 |
| K1JCF  | Joe Farrell             | 19 |
| K1LHO  | Mike Ash                | 20 |
| K1LYP  | John Yusza              | 20 |
| K1MMK  | Mike MacKennedy         | 20 |
| K1MVM  | Mike Macri              | 19 |
| K1PU   | Mark Mokoski            | 19 |
| K1RCT  | Rob Cichon              | 19 |
| K1STM  | Anne West               | 19 |
| K1TDO  | Todd Olsen              | 19 |
| K1TGX  | Jerry Molaver           | 22 |
| K1THP  | Dave Karpiej            | 19 |
| K1VDF  | John Blevins            | 19 |
| K1WJL  | Dave Swedock            | 19 |
| K1XJ   | Kevin Buchanan          | 19 |
| KA1MWX | Paul Stasieluk          | 20 |
| KB1EHE | Eric Knight             | 20 |
| KB1FYL | <b>Bob Carruthers</b>   | 20 |
| KB1HCC | <b>Jonathan Winslow</b> | 20 |
| KB1IFZ | Elsie Mathews           | 20 |
| KB1JL  | Eric Olsson             | 19 |
| KB1MFU | John Ramadei            | 19 |
| KB10RB | Mark Noble              | 19 |
| KB1SSN | Alex Dills              | 20 |
| KB1TJD | Gainne Jenkins          | 20 |
| KB1TMC | Clare O'Lena            | 19 |
| KB1YFJ | Glen Couture            | 19 |
| KC1DOY | Ted Renzoni             | 19 |
| KC1FJJ | Richard Nagy Jr.        | 19 |
| KC1GMD | Ralph Ring              | 20 |
|        |                         |    |

| KC1HDB        | Jeff Martin            | 18 |
|---------------|------------------------|----|
| KC1HFO        | John Stoidis           | 19 |
| KC1IIK        | Scott Mowerson         | 19 |
| KC1IIL        | <b>Matt Mowerson</b>   | 19 |
| C1ISI         | Kristin Olsson         | 19 |
| KC1KQH        | John Kasinskas         | 19 |
| KC1NS         | Nancy Tipping          | 19 |
| C1SA          | Stephen Allen          | 19 |
| KE1AU         | Robert Kaczor          | 19 |
| KE1AV         | Dave Sanford           | 20 |
| KE1AY         | <b>Donald Mitchell</b> | 19 |
| KR1U          | Bob Eslinger           | 19 |
| N1API         | Al Kaiser              | 19 |
| N1AKN         | Jeff Dwyer             | 19 |
| N1BF          | Patrick Dionne         | 19 |
| N1BRL         | Bart Toftness          | 19 |
| N1GNV         | John Bartscherer       | 19 |
| N1GY          | Geoff Haines           | 21 |
| N1HCA         | Susan South            | 19 |
| N1KGY         | Chuck Ayers            | 20 |
| N1LGH         | Barbara Stone          | 19 |
| N1MOB         | Dan David              | 19 |
| N1NAN         | Helen Spokes           | 19 |
| N10KF         | Bob Parisi             | 19 |
| N10KR         | Frank Ciccone          | 20 |
| N1POP         | Greg Ploski            | 19 |
| N1YLN         | Edward O'Lena          | 19 |
| N1ZN          | James Savage           | 19 |
| NZ1J          | Dave Tipping           | 20 |
| <b>N1AJK</b>  | Andrew Kazimer         | 20 |
| <b>N</b> 1DJB | Dylan Barrett          | 19 |
| N1DQ          | John Elengo            | 19 |
|               |                        |    |

| W1KKF    | Bill Wawrzeniak      | L  |
|----------|----------------------|----|
| W1LV     | Steve Morley         | 19 |
| W1NHS    | Fred Ring            | 19 |
| W1NNZ    | William Kosche III   | 19 |
| W1POP    | Fred Liedke          | 21 |
| W1UFO    | Mike Cei             | 19 |
| W1VCU    | Nelson Denison       | L  |
| W1XK     | Stan Kugler          | 19 |
| W1YSM    | Ed Snyder            | 20 |
| WA1CT    | Paul Stasieluk       | 20 |
| WA1FFT   | Ray Irwin            | 19 |
| WA1JKR   | John Rogus           | 20 |
| WA1SFH D | ouglas Sharafanowich | 19 |
| WA1TRY   | Rich Aubin           | L  |
| WA1ZVY   | Jim Martin           | 19 |
| WB1GGP   | Jerry Shepard        | 19 |
| WB1GYZ   | Bob Biancur          | 19 |
| WB8IMY   | Steve Ford           | 20 |
| WV2LKM   | Steve Waldmann       | 19 |
|          | Ron Rogers           | 20 |
|          |                      |    |

THERE MAY BE A MONTH OR TWO TIME LAG FOR DUES TO BE SHOWN AS PAID. INQUIRE WITH THE TRES. **K1WJL TO VERIFY...**